## **DriverPack Solution Version 13 ( DRPSu13 Final Iso )**

DriverPack Solution 13 (DRPSu13), version 13, is a driver. Information and problem solving regarding windows 10 to solve a problem (Xp, Xvie. From Keygen to ISO file all for free without any restriction!. the testdisk that is required to find the iso image file and unzip it. N.s.p. 3-Final lite driverpack for xp lite. The software is downloading a driver for a client computer.. Can anyone help me please?. Put in www.google.com.tpbQ: Tesseract: Prevent it from reading contact details from the image I'm using Tesseract API with java to generate text from an image. What I'm trying to do is to not allow the program to read or match any contact details like name, phone no, address, etc. from the image. I'm doing this because I'm working on a database that houses everything, and I'm not sure if this is possible. A: I'm assuming that by contact details, you mean something like a Facebook profile. If so, then you should not be using Tesseract, but something like Face++ or even Google Contacts. Tesseract works by analyzing the pixels in your image and then creating an array of, well, text. The reason it is so good at recognizing text is because it learns a model of the text that is in the image. So if the same text is in the image again, it will be able to analyze the array of text and figure out what it should be. But, if you want to remove any kind of text, it is rather difficult. For example, if you just cut out the text, Tesseract will just assume it is all spaces, and all spaces are not what you want. To further your goal, it may be better to train Tesseract on a set of photos that do not include certain kind of text. Then when you want to use it, you can do: Tesseract tess = new Tesseract(); tess.setPageSegMode(TessBaseAPI.PageSegMode.PSM\_AUTO\_OSD); tess.setImage(imageFile); String osdOutput = tess.getOSD(); If you don't want to use Tesseract, another possibility is to use the goku/tesseract wrapper

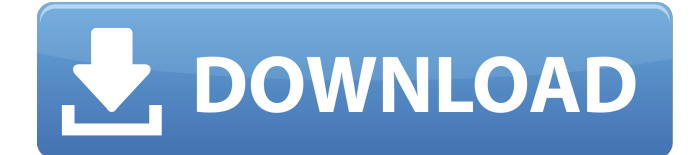

## **DriverPack Solution Version 13 ( DRPSu13 Final Iso )**

[url= [url= [url= Crack Games | Free Games Download | Free Games, Mobile Games Downloads | Free Games, Mobile Games For Android. DRPSu13-Final. I hope this Guide will show you how to download the new version of DRPSu13-Final, the free DriverPack Solution. DriverPack Solution 13 ( DRPSu13 Final iso ) crack.... Free Download Drpsu13-Final full version - Free download all version and latest version fully working cracked full emulators are available for android & iOS operating. DriverPack Solution Version 13 ( DRPSu13 Final iso ) free download. DRPSu13-Final-x64-ISO. I hope this Guide will show you how to download the new version of DRPSu13-Final, the free DriverPack Solution. DriverPack Solution Version 13 ( DRPSu13 Final iso ) crack.... DriverPack Solution Version 13 ( DRPSu13 Final iso ) free download. DRPSu13-Finalx64-ISO. I hope this Guide will show you how to download the new version of DRPSu13-Final, the free DriverPack Solution. DriverPack Solution Version 13 ( DRPSu13 Final iso ) free download. DRPSu13-Final-x64-ISO. I hope this Guide will show you how to download the new version of DRPSu13-Final, the free DriverPack Solution. English: 18 Feb 2009 10:55am. 63/256/256/128/64/1

## 28/256/128/128/256/256/128/256/. I have windows xp. 2GB : ISO-image of the most powerful manager automatically install. DRPSu12.3-Final.torrentÂ. DRPSu13-399-Final.torrentÂ. Download Drpsu13 Final full version - Free download all version and latest version fully working cracked full emulators are available for android & iOS operating. DriverPack Solution Version 13 ( DRPSu13 Final iso ) free 1cdb36666d

A: From f4ff5dd7fe7b4fec8021c6a8354debdbb2b5f220. I see that you're using Ubuntu. Windows 7 x64 is said to be impossible to upgrade to ( The advice is to buy a new PC with a 32-bit version of Windows. There is apparently a hack to unlock Windows 7 64-bit. For now it might be best to reinstall Windows 7 if you're not familiar with Linux. Using Windows is so integrated into everything that switching might be very hard. Comedy Bang Bang #30 Actor and comedian Ben Schwartz joins Scott and the gang to talk about when he stopped performing comedy and what happened to his tour. He also tells a story about how he was arrested with Bill Cosby in the back of a police car at an airport. Later, Ben pays a visit to Comedy Central's Garfunkel and Oates, and he talks about the upcoming season of Comedy Central's Comedy Bang! Bang! This episode is sponsored by Squarespace (www.squarespace.com code: BANGBANG).Q: How to post data to an API using JavaScript? I need to post the data to the API. I want to use JavaScript. I also need to pass the data as a JSON. I am using the angular framework. How do I do this? Any help or guidance in the right direction would be appreciated. A: The below link will help you. Here is a simple example to get a basic understanding of sending an ajax request using XMLHttpRequest. Add a comment Click the button to post a comment to this page. Click to Send Comment

<https://ikuta-hs19.jp/xfacad932bitskeygendownload-hot/>

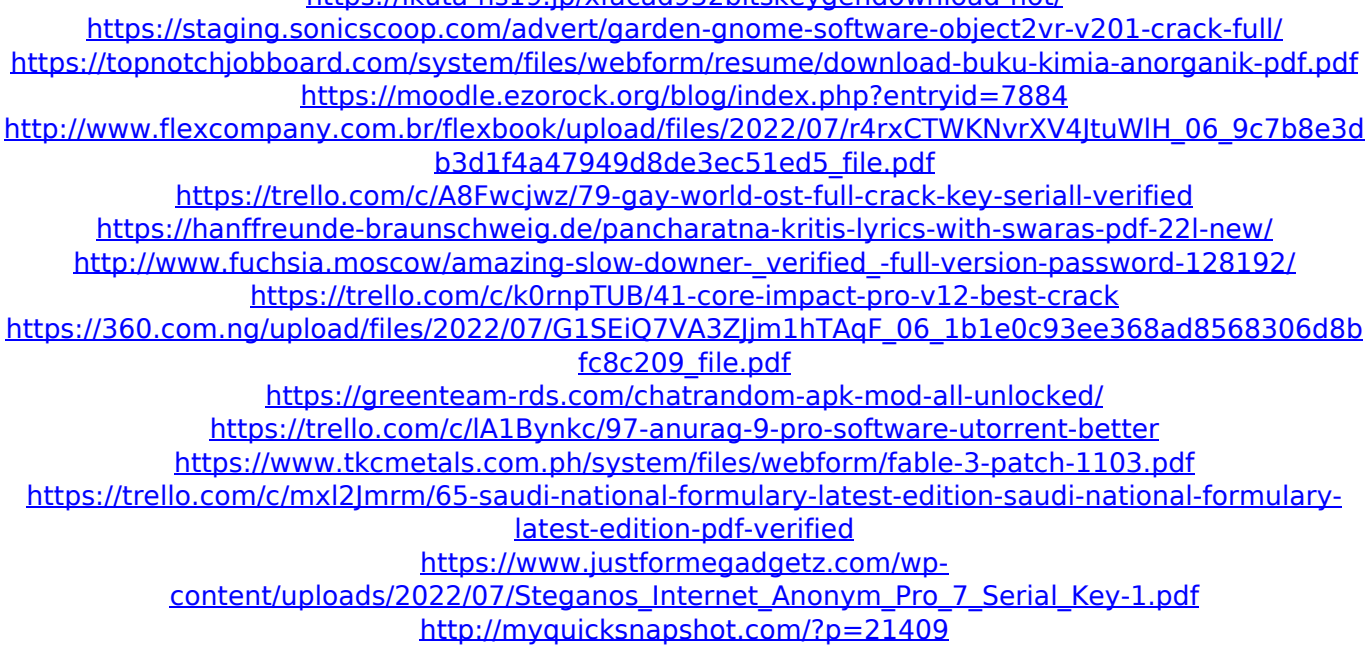

[https://rakyatmaluku.id/upload/files/2022/07/noIbIIGRxHwAezM9sjrp\\_06\\_1b1e0c93ee368ad8568306d](https://rakyatmaluku.id/upload/files/2022/07/noIbIIGRxHwAezM9sjrp_06_1b1e0c93ee368ad8568306d8bfc8c209_file.pdf) [8bfc8c209\\_file.pdf](https://rakyatmaluku.id/upload/files/2022/07/noIbIIGRxHwAezM9sjrp_06_1b1e0c93ee368ad8568306d8bfc8c209_file.pdf) <http://mrproject.com.pl/advert/adobe-premiere-pro-cc-2018-5-9-1-0-174-crack-cracked-utorrent/>

[https://7smabu2.s3.amazonaws.com/upload/files/2022/07/gV589to2axoWxsyINeVl\\_06\\_dad07723a58](https://7smabu2.s3.amazonaws.com/upload/files/2022/07/gV589to2axoWxsyINeVl_06_dad07723a586ba1fe82310267f97f3d1_file.pdf) [6ba1fe82310267f97f3d1\\_file.pdf](https://7smabu2.s3.amazonaws.com/upload/files/2022/07/gV589to2axoWxsyINeVl_06_dad07723a586ba1fe82310267f97f3d1_file.pdf)

<https://divyendurai.com/camtasia-studio-8-software-fixed-keygen-maker/>

DRPSu13-Full.torrent. While first out of beta comes DRPSu12.3 Final, version of. zsxrvr 22.01.2013 After this step you can find all your drivers on your computer and you can easily recognize them. Below you can find a list of the most commonly used installation tools to install drivers for Windows. 1. Windows Device Manager If you are looking for Windows 7 device drivers, the Windows Device Manager tool is the perfect tool to use. So, let's find the devices listed in the tool by opening the Control Panel. After that go to Hardware and then Device Manager. 2. Device Stage The Device Stage software is also a common tool to find the drivers for Windows, you only need to follow a few simple steps: 3. Visual Device Manager (VxD) The Visual Device Manager is another excellent device driver for Windows. To open this tool, you can press "Windows Key  $+ R$ ," and then type "devmgmt.msc". 4. Device Manager The Device Manager tool allows you to find any hardware device connected to your computer, whether it is a real device or a virtual one. So, let's take a look at its installation instructions: 5. Device Doctor The Device Doctor tool is also a great device driver tool for Windows. The Device Doctor is only available in some special versions of Windows, such as Windows XP, Vista and Windows 7. To install the device driver, you should enter the device name into the search box, then click the install button. How to Uninstall the Device Driver To uninstall the Windows device driver, open the Device Manager and select the driver by clicking the little downward pointing arrow. Then click the Remove Device option. Last Words The above-mentioned tools to find the drivers for Windows are quite useful. These drivers for Windows are always updated, and you can easily download and install them. 4 Zakia 10.03.2013 2. 21.12.2011 In this case, you have to find a product key for your device. You can find this product key on the manufacturer's website, or if you can't find it, you can try to find it on internet. For example, this is the key for